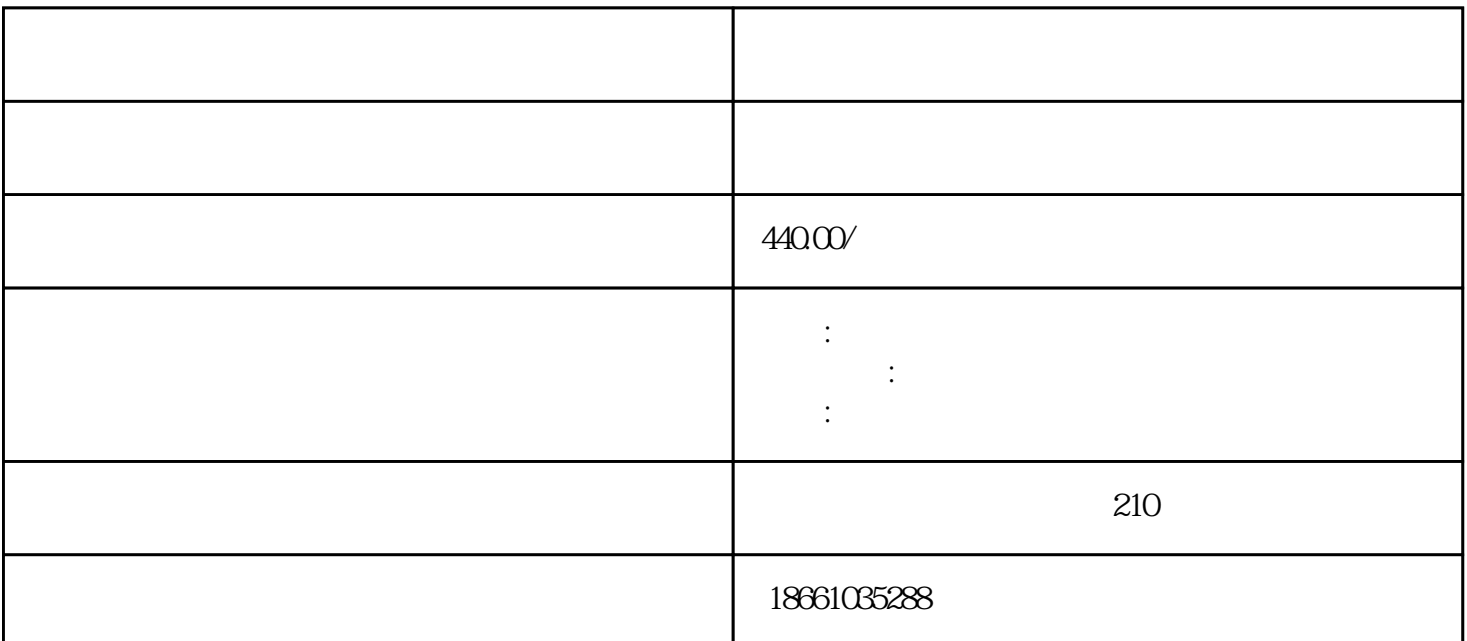

 $***$ 站车辆和人员的信息登记等工作。 .洪湖市客运站推行无接触支付措施,请减少现金交易。.洪湖市客运

 $\ast\ast\ast$  $0 \t 0$ 

 $9 \t 13$ 

 $1$  $1.1$ 

 $1.2$ 

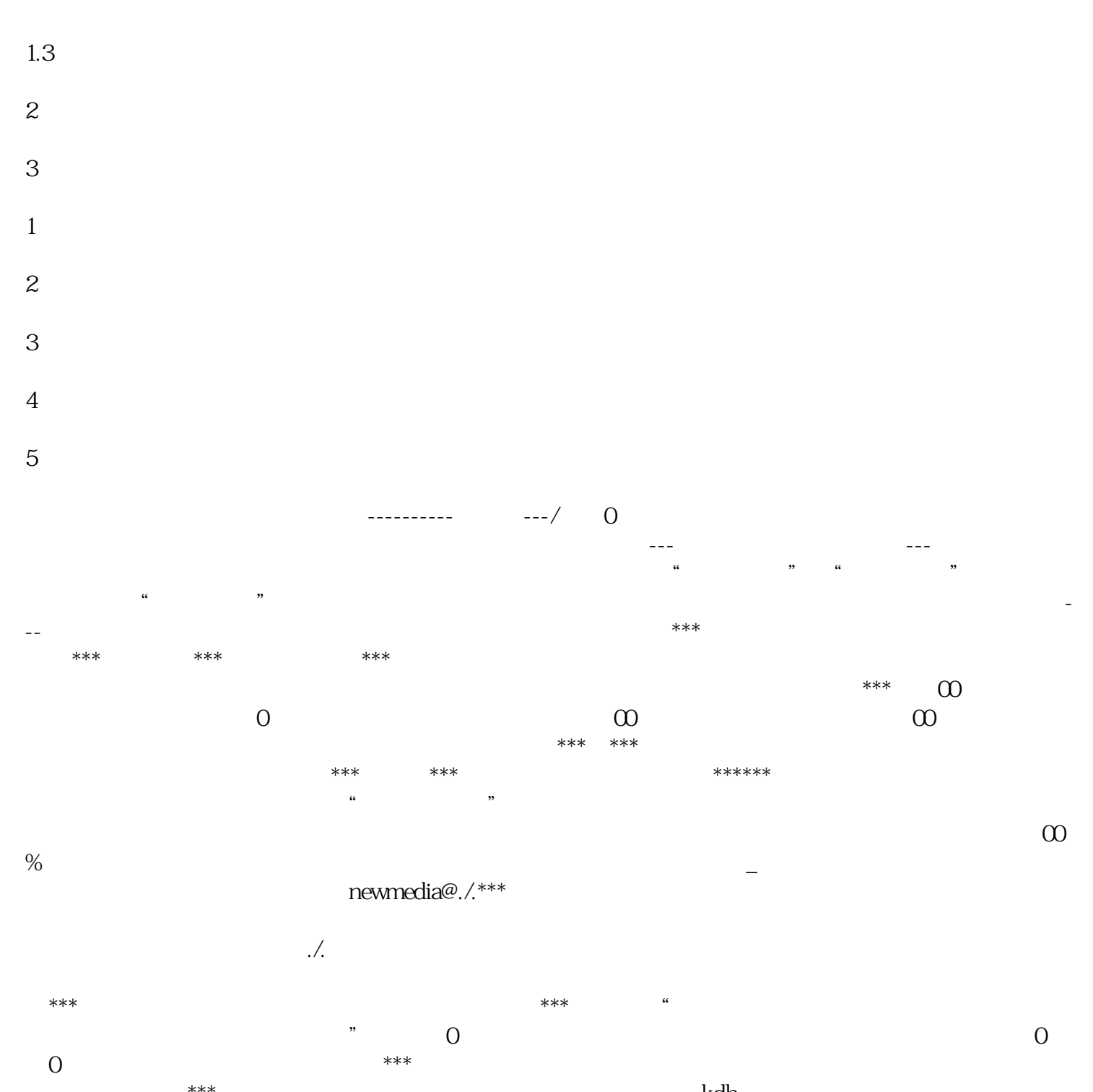

 $\star\star\star$  and  $\kappa$  dh  $\ast\ast\ast$ , 出示理句行程, 化无遗原子 . 自觉的 . 自觉的 . 自觉的 . 自觉的 . 自觉的 . 自觉的 . 自觉的 . 自觉的 . 自觉的 . 自  $\star\star\star$   $\star\star\star$   $\bullet$  0-0,  $\bullet$   $\bullet$   $\bullet$   $\bullet$   $\bullet$   $\bullet$   $\bullet$